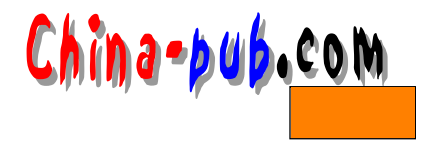

• 各种脚本的例子。

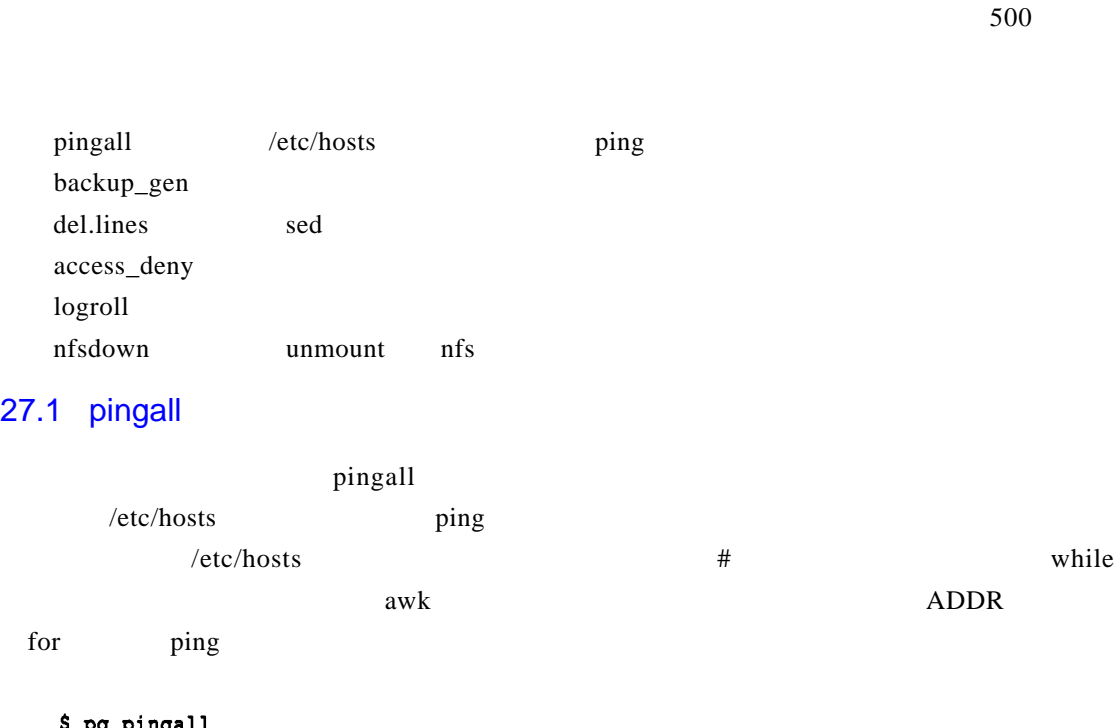

```
$ pg ping<br>#!/bin/sh
       ingall
# pingall
# grab /etc/hosts and ping each address
cat /etc/hosts| grep -v '^#' | while read LINE
do
  ADDR='awk '{print $1}''
  for MACHINE in $ADDR
  do
    ping -s -c1 $MACHINE
  done
done
```
### 27.2 backup\_gen

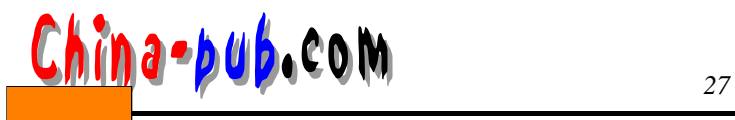

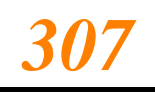

backup\_gen

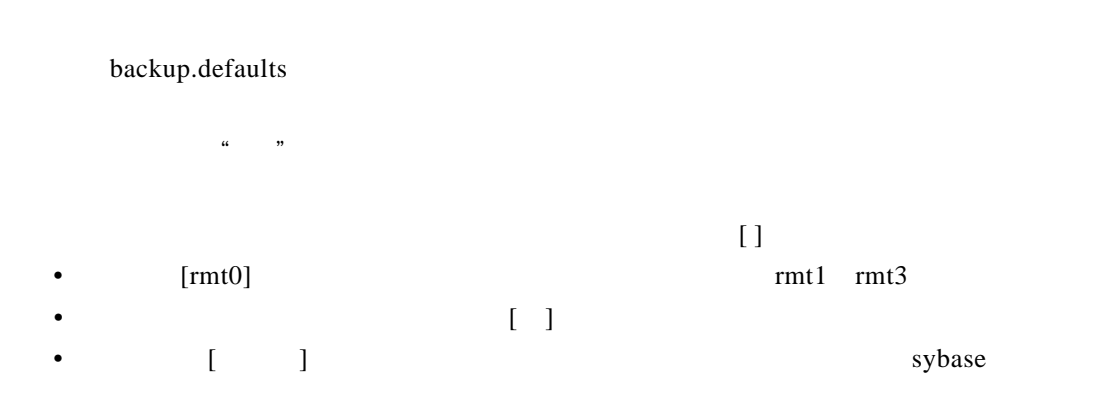

find cpio

```
$ pg backup_run
#!/bin/sh
# backup run
# script to run the backups
# loads in a setting file for the user to change
SOURCE=/appdva/bin/backup.defaults
check_source()
\{# check source
# can we load the file
# backup.defaults is the source file containing config/functions
# make sure your path includes this directory you are running from
if [ -r $SOURCE ]; then
  . /$SOURCE
else
  echo "'basename $0': cannot locate defaults file"
  exit 1
fi
}
header()
Ł
# header
USER='whoami'
MYDATE='date +%A" "%e" of "%B-%Y'
```
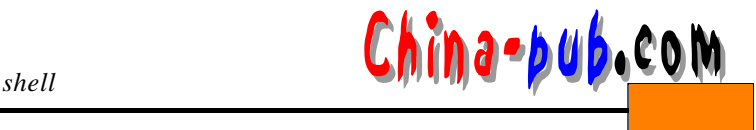

clear cat << MAYDAY **SMYDATE** User : \$USER NETWORK SYSTEM BACKUP ----------------------MAYDAY <sup>}</sup> change\_settings() € # change\_settings # let the user see the default settings.. header echo "Valid Entries Are..." echo "Tape Device: rmt0, rmt1, rmt3" echo "Mail Admin: yes, no" echo "Backup Type: full, normal, sybase "  $while:$ do echo -n -c "\n\n Tape Device To Be Used For This Backup [\$ DEVICE] :" read T\_DEVICE  $: \$  [T\_DEVICE : = $\$  DEVICE } case \$T\_DEVICE in  $rmt0 | rmt1 | rmt3) break$ : \*) echo "The devices are either ... rmt0, rmt1, rmt3"  $\ddot{ }$ ; esac done # if the user hits return on any of the fields, the default value will be used  $while:$ do echo -n " Mail Admin When Done [\$\_INFORM] :" read T\_INFORM :  $$T_INFORM := $INFORM$ case \$T\_INFORM in yes|Yes) break;; no|No) break;; \*) echo "The choices are yes, no"  $\mathbf{H}$ esac done  $while:$ do echo -n " Backup Type  $[5$  TYPE] :" read T\_TYPE : \${T TYPE:=\$ TYPE} case \$T\_TYPE in  $Fullful() break$ ;; Normal|normal)break;; Sybase | sybase ) break;; \*) echo "The choices are either ... full, normal, sybase"

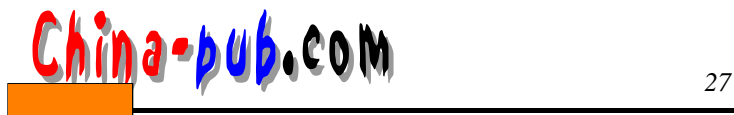

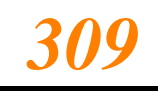

esac done # re-assign the temp variables back to original variables that # were loaded in  $\mathcal{F}$ show\_settings() # display current settings  $\mathbf{f}$ cat << MAYDAY Default Settings Are... : \$\_DEVICE<br>· \$ TNFORM Tape Device To Be Used Mail Admin When Done : \$\_INFORM Type Of Backup  $\cdot$  \$\_TYPE Log file of backup S\_LOGFILE **MAYDAY** ₹ get\_code()  $\{$ # users get 3 attempts at entering the correct code # \_CODE is loaded in from the source file clear header COUNTER=0 echo " YOU MUST ENTER THE CORRECT CODE TO BE ABLE TO CHANGE DEFAULT SETTINGS"  $while:$ do \_COUNTER= `expr \$\_COUNTER + 1' echo -n "Enter the code to change the settings :" read T\_CODE # echo \$\_COUNTER if [ "\$T\_CODE" = "\$\_CODE" ]; then return 0 else  $if [$  "\$\_COUNTER" -gt 3 ]; then echo "Sorry incorrect code entered, you cannot change the settings.." return 1 fi fi done <sup>}</sup> check\_drive() ſ # make sure we can rewind the tape mt -f /dev/\$\_DEVICE rewind > /dev/null 2>&1 if [ \$? -ne 0 ]; then return 1 else return 0 fi

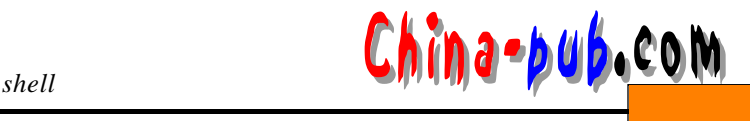

```
#========== main==============
# can we source the file
check_source
header
# display the loaded in variables
show settings
# ask user if he/she wants to change any settings
if continue prompt "Do you wish To Change Some Of The System Defaults" "Y":
then
  # yes then enter code name
  if get_code; then
    # change some settings
    change settings
  fi
fi
#------- got settings.. now do backup
if check drive; then
  echo "tape OK...."
else
  echo "Cannot rewind the tape..Is it in the tape drive ???"
  echo "Check it out"
  exit 1fi
# file system paths to backup
case $_TYPE in
Fu11 | fu11)BACKUP_PATH="sybase syb/support etc var bin apps use/local"
  \vdotsNormal (normal)
  BACKUP_PATH="etc var bin apps usr/local"
  \ddot{ }Sybase | sybase)
  BACKUP_PATH="sybase syb/support"
  \vdotsesac
# now for backup
cd /echo "Now starting backup......"
find $BACKUP_PATH -print | cpio -ovB -0 /dev/$_DEVICE >> $_LOGFILE 2>&1
# if the above cpio does not work on your system try cpio below, instead
# find $BACKUP_PATH -print | cpio -ovB > /dev/$_DEVICE >> $_LOGFILE 2>&1
# to get more information on the tape change -ovB to -ovcC66536
if ['S_INFORM" = "yes" ]; then
  echo "Backup finished check the log file" | mail admin
fi
      backup.defaults continue_prompt
```
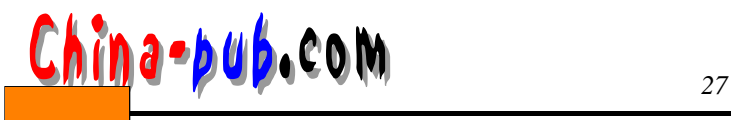

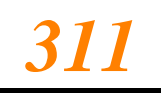

```
$ pg backup.defaults
#!/bin/sh
# backup.defaults
# configuration default file for network backups
# edit this file at your own risk !!
# name backup.defaults
#------------------
                       . _ _ _ _ _ _ _ _ _ _ _ _ _
# not necessary for the environments to be in quotes..but hey!
_CODE="comet"
_LOGFILE="/appdva/backup/loq.`date +%y%m%d`"
_DEVICE="rmt0"
INFORM="ves"
TYPE="Full"
#-----------------------------------
continue_prompt()
# continue_prompt
# to call: continue_prompt "string to display" default_answer
Ł
_{STR=}}1DEFAULT=$2
# check we have the right params
if [ $# -lt 1 ]; then
  echo "continue_prompt: I need a string to display"
  return 1
fi
while :
do
  echo -n "$_STR [Y..N] [$ DEFAULT]:"
  read _ANS
  : \mathsf{S}\{\_\mathsf{ANS}\}=\mathsf{S}\_\mathsf{DEFAULT}\}if ['S_ANS'' = '''']; then
      case $_ANS in
      Y) return 0;;
      N) return 1 ::
      esac
    fi
  # user has selected something
  case $_ANS in
  y|Y|Yes|YES)
    return 0
    \frac{1}{2}n|N|No|NO)return 1
    \ddot{\phantom{a}}*) echo "Answer either Y or N, default is $_DEFAULT"
    Αt
  esac
  echo $_ANS
done
}
```
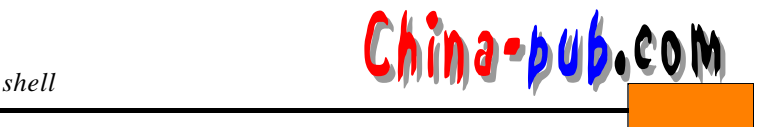

========================= Default Settings Are... Tape Device To Be Used  $: \text{rmt0}$ Mail Admin When Done : yes Type Of Backup  $:$  Full Log file of backup : /appdva/backup/log.990615 Do you wish To Change Some Of The System Defaults [Y. N] [Y]: User : dave Tuesday 15 of June-1999 NETWORK SYSTEM BACKUP ========================= Valid Entries Are... Tape Device: rmt0, rmt1, rmt3 Mail Admin: yes, no Backup Type: full, normal, sybase Tape Device To Be Used For This Backup  $[rm0]$ : Mail Admin When Done  $[yes]$  : Backup Type [Full : Normal Cannot rewind the tape. Is it in the tape drive ??? Check it out 27.3 del.lines  $\degree$  sed  $\degree$  $\rm sed$  $\mathbf{S}\mathbf{e}\mathbf{d}$  $\rm{sed}$  and  $\rm{sgn}$  $shift$  and  $white$  while  $}$ del.lines -help \$ pg del.lines #!/bin/sh # del.lines # script takes filename(s) and deletes all blank lines TEMP\_F=/tmp/del.lines.\$\$  $usage()$  $\mathbf{f}$ 

# <mark>乙/ina-pub.</mark>com 27

# usage echo "Usage : `basename \$0` file [file..]" echo "try 'basename \$0' -help for more info" exit 1 <sup>}</sup> if  $[$  \$# -eq 0 ]; then usage fi FILES=\$1 while  $[$  \$# -gt  $0]$ do echo "..\$1" case \$1 in -help) cat << MAYDAY Use this script to delete all blank lines from a text file(s) **MAYDAY** exit 0  $\dddot{\phantom{0}}$ \*) FILE\_NAME=\$1 if [ -f \$1 ]; then sed '/^\$/d' \$FILE\_NAME >\$TEMP\_F mv \$TEMP\_F \$FILE\_NAME else echo "`basename \$0` cannot find this file : \$1" fi shift  $\ddot{ }$ esac done

```
27.4 access.deny
```

```
/etc/nologin
\angle etc touch is not og in o login
 root and the system \mathcal{L}如果系统不支持这种方法,你一样还可以做到这点—可以自己创建这个文件,下面就是
      /etc/profile
  if [ -f /etc/nologin ]; then
   if [ $LOGNAME != "root" ]; then
     echo "Sorry $LOGNAME the system is unavailable at the moment"
     exit 1
   fi
  fi.
  \ell etc no login
```
## *314 第五部分 高级s h e l l编程技巧* 下载touch /etc/nologin chmod 644 /etc/nologin t, **rm /etc/nologin**  $/etc/passwd$  \* L IN UX login.access deny.access / etc/profile **lockout.users** a l l root l ockout.users \$ pg lockout.users # lockout.users # put the user names in this file, that you want # locked out of the system. # Remove the user names from this file, to let the users back in. # peter is on long holiday back next month peter # lulu is off for two weeks, back at the end of the month lulu #dave #pauline  $trap$ lockout.users all, and the contract extension of the latter of the state of the state of the state of the state of the state of the state of the state of the state of the state of the state of the state of the state of the state of the a l l,  $\alpha$  is a l,  $\alpha$  is a l,  $\alpha$  is a l,  $\alpha$  is a l,  $\alpha$  is a l,  $\alpha$  is a l,  $\alpha$  is a l,  $\alpha$ a l l a local later o o the set of the matrix  $\alpha$  and  $\alpha$  and  $\alpha$  and  $\alpha$  and  $\alpha$  and  $\alpha$  and  $\alpha$  and  $\alpha$  and  $\alpha$  and  $\alpha$  and  $\alpha$  and  $\alpha$  and  $\alpha$  and  $\alpha$  and  $\alpha$  and  $\alpha$  and  $\alpha$  and  $\alpha$  and  $\alpha$  and  $\alpha$

 $\text{grep}$  all  $\geq$ 该脚本中的主要函数是get\_users 。它读入文件l o c k o u t . u s e r s,忽略所有以#开头的注释行。  $\Gamma$  root and  $\Gamma$  of  $\Gamma$  of  $\Gamma$  of  $\Gamma$  o t $\Gamma$  o t $\Gamma$  o t $\Gamma$  o t $\Gamma$  o t $\Gamma$  o t $\Gamma$ 

 $LOGNAME$  NAMES

N A MES
lockout.users

 $40$ 

/ etc/ profile

**. /apps/bin/deny.access**

 $\omega$  / apps/bin and  $\omega$ 

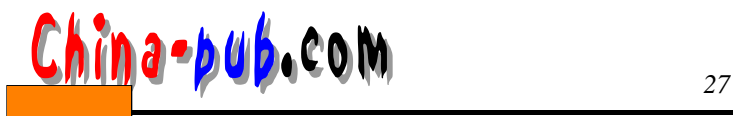

```
\mu , and \mulockout.users /apps/etc
\ket{\text{set}}l o c k o u t . u s e r s e r s e r s e r s e ten s e ten s e ten s e ten s e ten s e ten s e ten s e ten s e
              unset / etc/ profile
   unset getusers
    $ pg deny.access
    #!/bin/sh
    # deny.access
    trap "" 2 3
    # CHANGE BELOW IF YOU CHANGE THE LOCATION OF LOCKOUT.USERS
    LOCKOUT=/apps/etc/lockout.users
   MSG="Sorry $LOGNAME, your account has been disabled, ring the
    administrator"
   MSG2="Sorry $LOGNAME, the system is unavailable at the moment"
   check_lockout()
   # check_logout
   # make sure we have a file containing names to lockout
   Ŧ
   if [ -r $LOCKOUT ] ; then
     return 0
   else
     return 1
   fi
   ł
   get_users()
   # get_users
   # read the file, if their LOGNAME matches a name in lockout.users'
   # then kick them out!
   \mathbf{f}while read NAMES
   do
     case $NAMES in
     \setminus#*);;
            #do ignore comments
     \kappa)
     # just in case somebody tries to lockout root..not in this script they
     # won't
       if [ "$NAMES" = "root" ]; then
        break
       fi.
       if [ "$NAMES" = "$LOGNAME" ]; then
       # let use see message before kicking them out
        echo $MSG
        sleep 2
        exit 1
       else
        # no match next iteration of reading the file
```
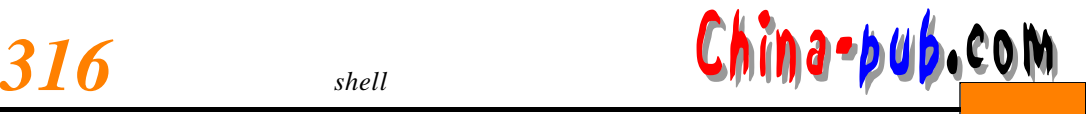

continue fi  $\vdots$ esac done < \$LOCKOUT ł if check\_lockout; then if grep 'all\>'  $$LOCKOUT$  >/dev/null 2>&1 then # first check that 'all' is not present. If it is then # keep everybody out apart from root if [ "\$LOGNAME" != "root" ]; then echo \$MSG2 sleep 2  $exit<sub>2</sub>$ fi fi. # do normal users, if any get\_users fi

```
27.5 logroll
```
 $\epsilon$  r on  $\epsilon$ 

 $\frac{16}{16}$ 

### BLOCK LIMIT

 $8 \t 4K$ 

LOGS

BLOCK\_LIMIT

 $\frac{1}{\sqrt{2\pi}}$  for real units of  $\frac{1}{\sqrt{2\pi}}$  due to  $\frac{1}{\sqrt{2\pi}}$ 

c r on and a nature  $\frac{1}{2}$  or  $\frac{1}{2}$  or  $\frac{1}{2}$  or  $\frac{1}{2}$  or  $\frac{1}{2}$  or  $\frac{1}{2}$  or  $\frac{1}{2}$  or  $\frac{1}{2}$  or  $\frac{1}{2}$  or  $\frac{1}{2}$  or  $\frac{1}{2}$  or  $\frac{1}{2}$  or  $\frac{1}{2}$  or  $\frac{1}{2}$  or  $\frac{1}{2}$  or  $\frac{1}{2$ 

\$ pg logroll #!/bin/sh # logroll # roll over the log files if sizes have reached the MARK # could also be used for mail boxes ? # limit size of log # 4096 k BLOCK\_LIMIT=8

MYDATE='date +%d%m' # list of logs to check...yours will be different!

 $\overline{0}$ 

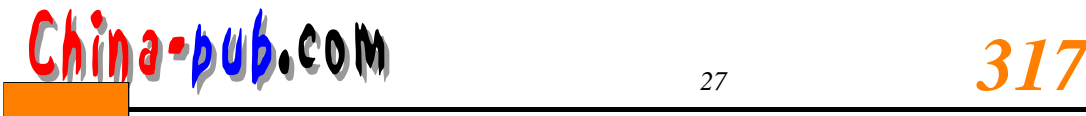

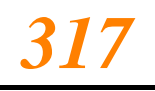

```
LOGS="/var/spool/audlog /var/spool/networks/netlog /etc/dns/named log"
for LOG FILE in $LOGS
do
  if [ -f $LOG FILE ] : then
    # get block size
    F_SIZE='du -a $LOG_FILE | cut -f1'
  else
    echo "'basename $0' cannot find $LOG_FILE" >&2
    # could exit here, but I want to make sure we hit all
    # logs
    continue
  fi.
  if [ "$F_SIZE" -gt "$BLOCK_LIMIT" ]; then
    # copy the log across and append a ddmm date on it
    cp $LOG_FILE $LOG_FILE$MYDATE
    # create / zero the new log
   >$LOG_FILE
    chgrp admin $LOG_FILE$MYDATE
 fi
done
```

```
27.6 nfsdown
```
 $\frac{1}{\pi}$  n f s

 $\frac{1}{\pi}$ 

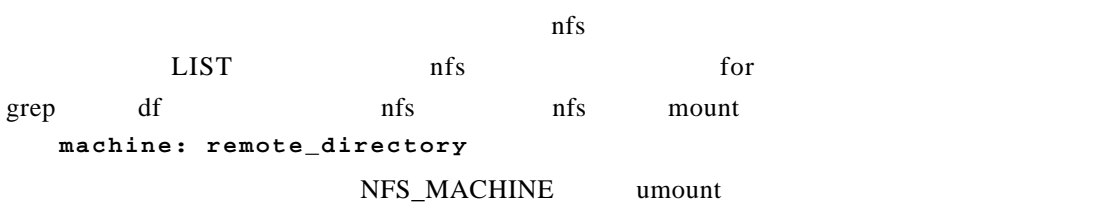

```
$ pq nfsdown
#!/bin/sh# nfsdown
LIST="methalpha accounts warehouse dwaggs"
for LOOP in $LIST
do
  NFS_MACHINE='df -k | grep $LOOP | awk '{print $1}''
  if \overline{[} "SNFS_MACHINE" != "" ]; then
    umount $LOOP
  fi
done
```